## **ESL Unit Event**

**Esl UNIT** predstavuje nový typ objektu [EVENT](https://doc.ipesoft.com/display/D2DOCV21SK/Eventy). Umožuje programátorovi nakonfigurova univerzálne skripty s procedúrami a premennými a tieto využíva v ESL skriptoch (ako knižnice). Sprístupnené sú iba procedúry oznaené vymenovaným slovom PUBLIC. V Unite je možné využíva všetky dostupné ESL [akcie](https://doc.ipesoft.com/display/D2DOCV21SK/Akcie+v+skripte) a [funkcie](https://doc.ipesoft.com/pages/viewpage.action?pageId=42700273). Jediný rozdiel od ESL skriptu je v tom, že v Unite nemôžu by definované RPC procedúry a [ESL Interface](https://doc.ipesoft.com/display/D2DOCV21SK/ESL+Interface).

Každou deklaráciou UNITu v skripte vzniká v systéme nový samostatný objekt so svojimi lokálnymi premennými a procedúrami. Je to aj hlavný rozdiel od #i nclude v C, kde #include vkladá do skriptu celý text knižnice, ktorý obsahuje deklarácie funkcií. Táto vlastnos UNITu umožuje v skripte zadefinova viac ESL UNITov rovnakého typu, priom každý môže ma rôzne hodnoty svojich lokálnych premenných (každý UNIT má svoj vlastný životný cyklus).

Životný cyklus UNITu je obmedzený džkou životného cyklu skriptu v systéme, ktorý daný UNIT deklaruje a používa. Životný cyklus UNITu zaína jeho deklaráciou v skripte a koní zánikom skriptu v systéme, v ktorom bol UNIT deklarovaný.

Adresovanie Public procedúr UNITu znamená zavolanie procedúr konkrétneho UNITu pomocou lokálnej premennej, ktorá ho reprezentuje. Volanie procedúr UNITu je dovolené iba z ESL skriptu, ktorý daný UNIT deklaruje.

## **Konfigurácia**

Konfigurácia prebieha v [konfiguranom nástroji](https://doc.ipesoft.com/pages/viewpage.action?pageId=42702242) [D2000 CNF](https://doc.ipesoft.com/pages/viewpage.action?pageId=42702643). UNIT sa vytvorí ako nový objekt typu EVENT. Pri vytváraní nového eventu sa automaticky

otvorí [editor skriptov.](https://doc.ipesoft.com/display/D2DOCV21SK/Editor+skriptu) V om sa po stlaení tlaidla **Parametre** otvorí konfigurané okno. Na záložke **Parametre** vyberte typ eventu **Unit event**.

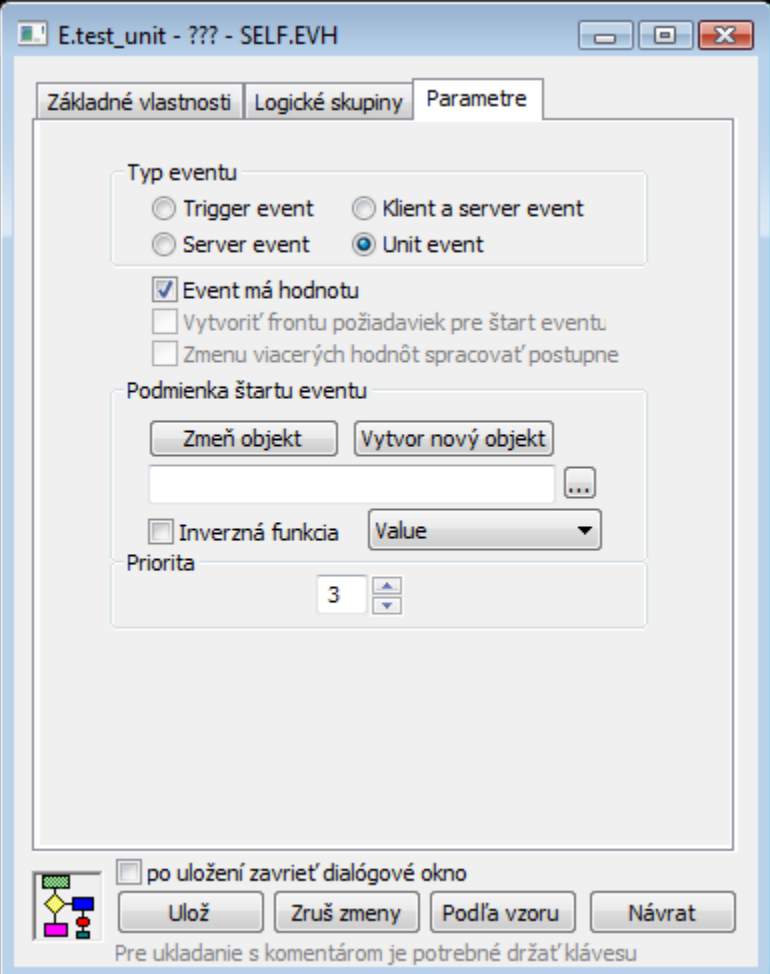

Rodiom UNITu môže by ubovoný proces typu \*.EVH. Event typu UNIT sa pri štarte procesu nezane vykonáva. Konfigurácia skriptu v ESL UNITe je rovnaká ako pri iných typoch eventov. Využívajú sa všetky vlastnosti ESL jazyka.

Výnimky:

- Rozšírenie o kúové slovo PUBLIC.
- Zakázanie RPC procedúr a ESL Interface.

Inicializaná as skriptu (as medzi BEGIN - END) sa vykoná vždy. Akcie skriptu UNITu sa vykonávajú v kontexte inštancie ESL skriptu, v ktorom je UNIT deklarovaný. K eventu typu UNIT sa nedá pripoji pre ladenie. Popis ladenia je popísaný v sekcii [Ladenie skriptov typu UNIT.](#page-2-0)

Príklad:

```
; DESCRIPT: Unit1 - Counter
\cdot\cdot; AUTHOR: Programmer
; LAST CHANGE:
             ****************
INT _iLocal
PUBLIC PROCEDURE Make
\_iLocal := <math>_iLocal + 1END Make
PUBLIC PROCEDURE GetValue(INT _iValue)
_iValue := _iLocal
END GetValue
BEGIN
iLocal := 0END
```
## Deklarácia a použitie Unitu

UNIT (Nazov\_eventu\_typu\_unit) \_unit1

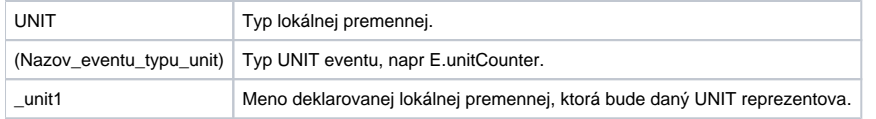

Pri použití UNITu v ESL skripte musí by deklarácia lokálnej premennej typu UNIT v ESL skripte vždy na zaiatku skriptu. Pri štarte skriptu, ktorý obsahuje deklarácie UNIT-ov, sa postupne vykonajú inicializané asti týchto UNIT-ov v poradí ako sú deklarované. Ak sa v deklaráciách lokálnych premenných nachádza viac UNITov rovnakého typu, vykonajú sa inicializané asti všetkých.

Implementane je podporené deklarovanie UNITu v UNITe. Týmto je umožnené využi vlastnosti UNITu v inom UNITe. Pre túto vlastnos je podporená detekcia uviaznutia UNITov.

Volanie Public procedúr je zabezpeené akciou CALL, za ktorou musí by zadaný adresát (\_unit1), ktorý obsahuje danú PUBLIC procedúru.

```
CALL [_unit1] Make
CALL [_unit1] GetValue(_value)
```
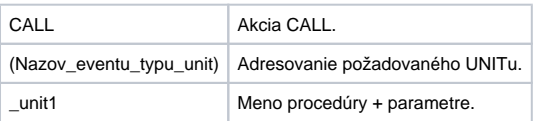

Vykonanie sa zabezpeí prepnutím kontextu, vykoná sa volaná procedúra a kontext sa prepne spä na vykonávanie pôvodného skriptu.

Poznámka: Adresát [\_unit1] musí by vždy zadaný menom lokálnej premennej, ktorá bola použitá pri deklarácií Unitu.

Príklad:

```
 ;*********************************************************
 ; DESCRIPT: Unit Caller
 ; 
 ; 
 ; AUTHOR: Programmer
 ; LAST CHANGE:
 ;********************************************************* 
UNIT (E.Unit1) _unit1
 UNIT (E.Unit1) _unit12
 UNIT (E.Unit2) _unit2
 RPC PROCEDURE CheckValue(BOOL _bOk)
 INT _iValue
 INT _iValue2
 CALL [_unit1] GetValue(_iValue)
 CALL [_unit12] GetValue(_iValue2)
 _bOk := _iValue # _iValue2
 END CheckValue
 BEGIN
  CALL [_unit1] Make
  CALL [_unit12] Make
  CALL [_unit12] Make 
 END
```
V jednom skripte je dovolené deklarova 1 až n UNITov rovnakého typu, napr. \_unit1 a \_unit12 sú rovnakého typu E.Unit1. Táto vlastnos je zabezpeená tým, že každý deklarovaný UNIT má svoj vlastný životný cyklus v systéme. To znamená, že UNITy rovnakého typu po rôznych operáciách môžu ma rôzne hodnoty lokálnych premenných.

## <span id="page-2-0"></span>**Ladenie skriptov typu Unit**

ESL Unit sa ladí spolone so skriptom, v ktorom je deklarovaný.

Ak použijeme možnos ladenia [Step Into](https://doc.ipesoft.com/display/D2DOCV21SK/Krokovanie) (F8 - Krokovanie s vnáraním sa), ESL editor automaticky zabezpeí otvorenie záložky UNITu so skriptom a nastaví aktuálne vykonávaný riadok. Pri ladení skriptu, ktorý obsahuje deklarácie UNITov rovnakého typu, ESL editor otvorí potrebné množstvo záložiek so skriptami UNITov.

Po ukonení vykonania požadovanej asti skriptu UNITu sa prepne záložka spä do záložky skriptu, ktorý volal UNIT. Ukonením ladenia skriptu, ESL editor automaticky pozatvára záložky skriptov UNITov, ktoré používal pri ladení.

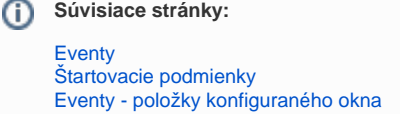